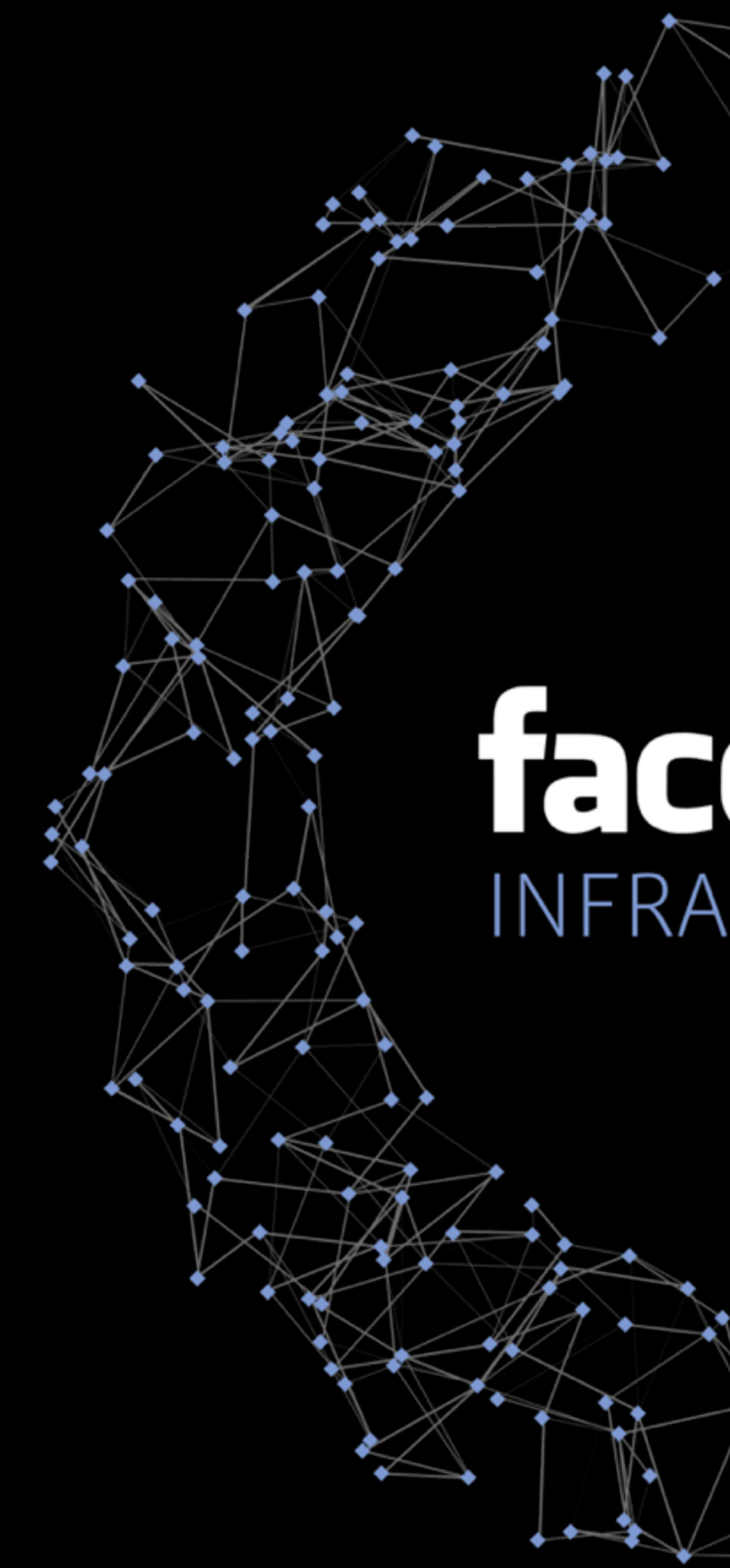

# Tacebook **AND All Contracts**

#### IPv6 @FB: From the NIC to the Edge IPv6 Council - Dec 2017

Mikel Jimenez Network Engineer, Facebook

#### facebook

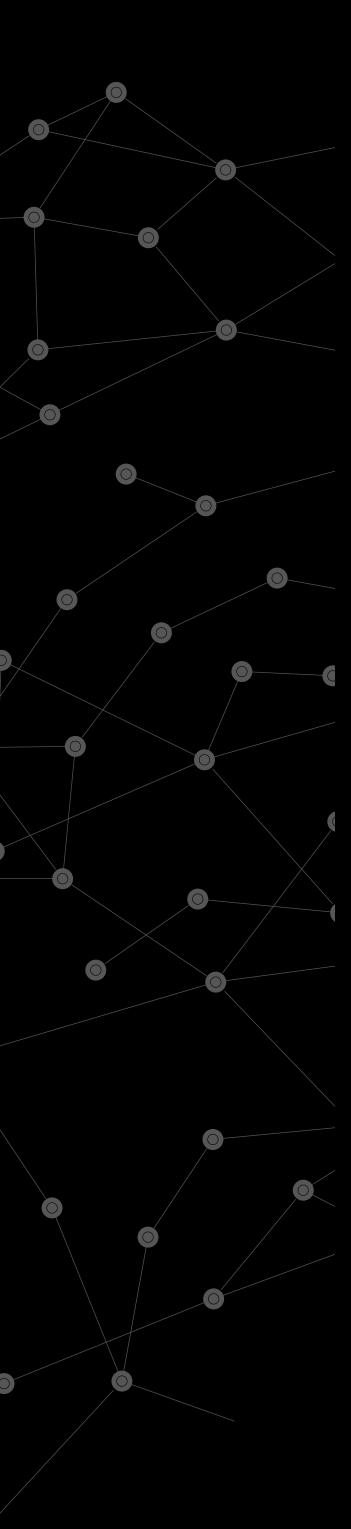

### Agenda

- Who am I
- Some IPv6 numbers
- Walk-through how Facebook implements IPv6
	- Servers -> Racks -> DC -> Backbone -> Edge
- Other IPv6 applications
- Questions ?

### Who am I ?

- Mikel Jimenez
- Network Engineer @FB Dublin
	- Network Infrastructure Engineering
	- DataCenter Network Engineering
	- BackBone Network Engineering
- I have a lots of IPv6 Tshirts

### Agenda

- Who am I ?
- **• FB in numbers**
- Walk-through how Facebook implements IPv6
	- Servers -> Racks -> DC -> Backbone -> Edge
- Other IPv6 applications
- Questions ?

**b** 

2.07 Billion Users 1.37+ Billion Daily Users 85.8% of daily active users outside US/Canada

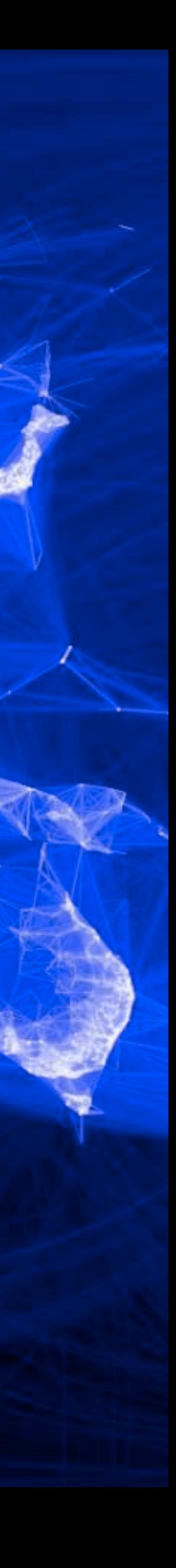

Let's talk about IPv6 :-)

ASOF today...

16% user traffic is over IPv6

### +50% US mobile traffic is IPv6

### +99.99% internal traffic IPv6

### So, how do we build this ?

### Agenda

- Who am I?
- FB in numbers
- **• Walk-through how Facebook implements IPv6** 
	- Servers  $\longrightarrow$  Racks  $\longrightarrow$  DC  $\longrightarrow$  Backbone  $\longrightarrow$  Edge
- Other IPv6 applications
- Questions ?

#### First... servers....

### Servers One NIC per host

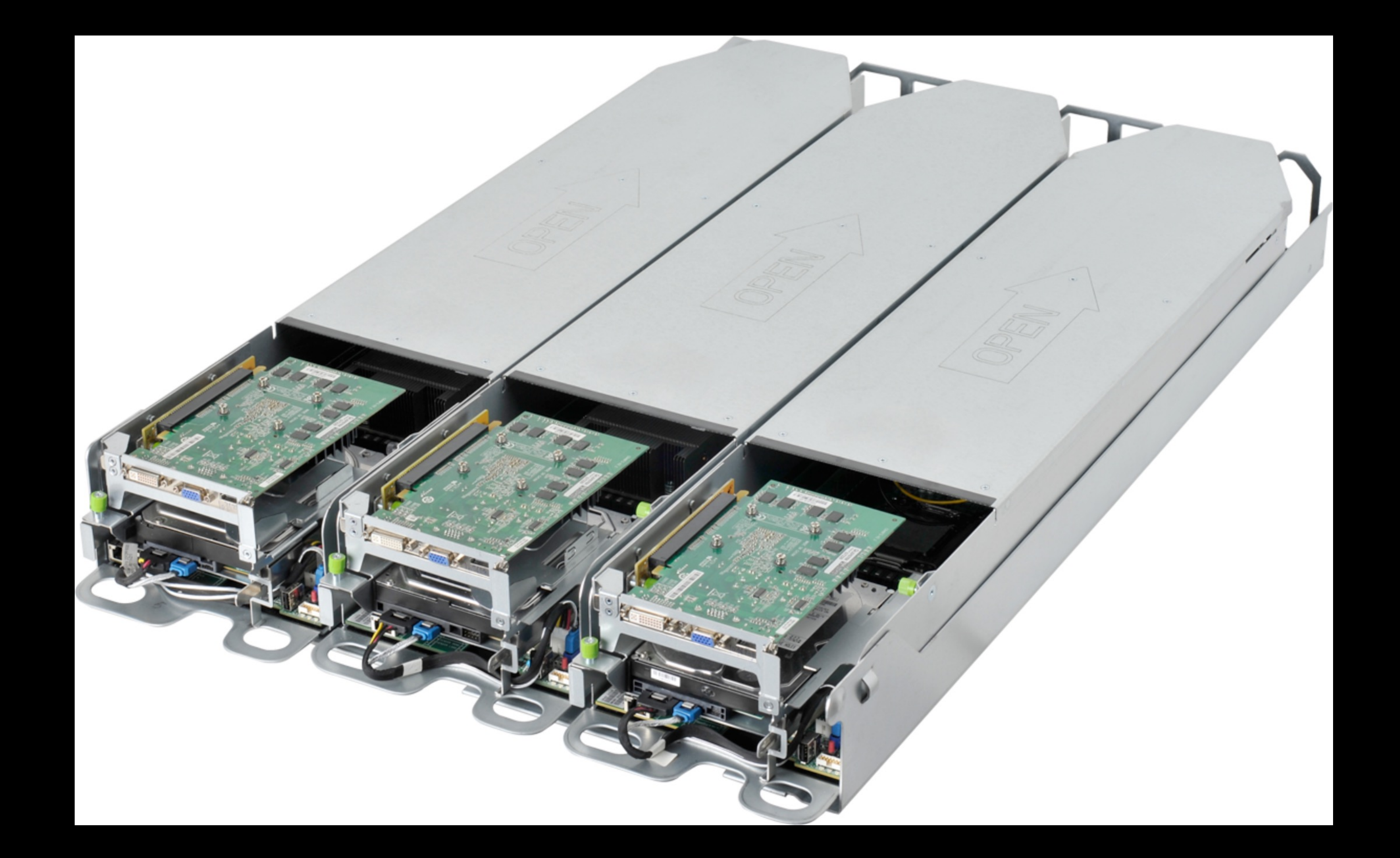

### Servers Multi-host NICs

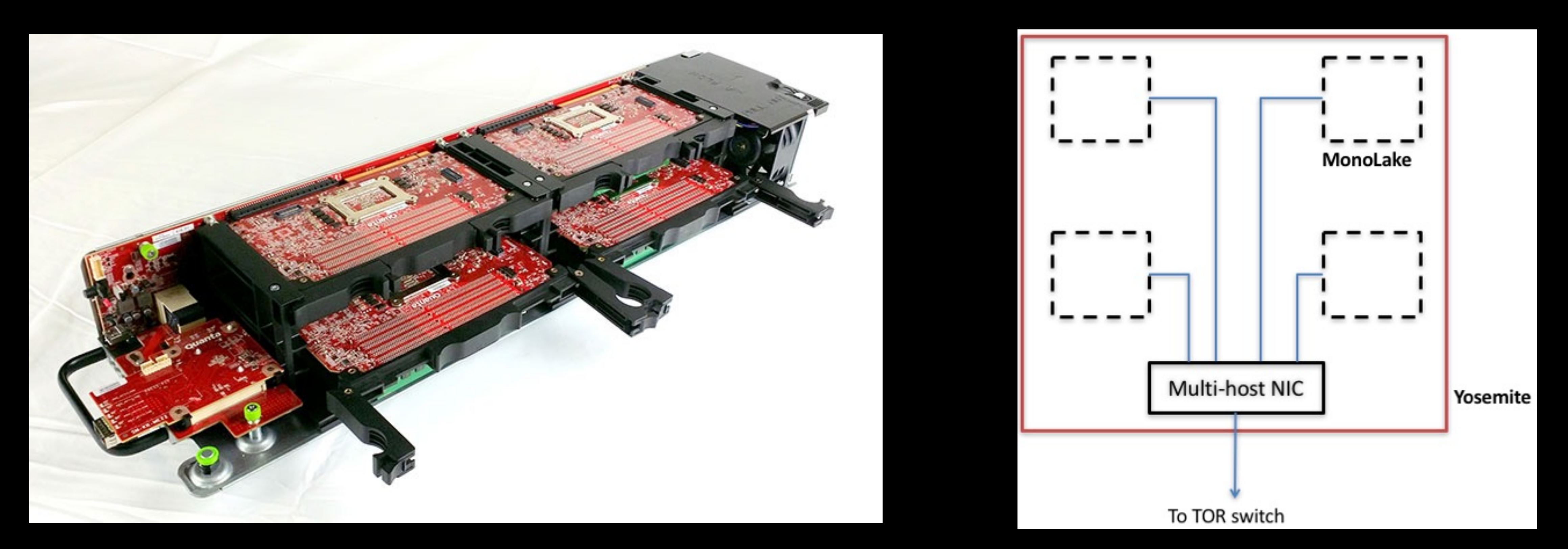

### Server configuration

- Static configuration, managed by Chef
- Prefixlen /64
- Same default route across the fleet
	- "default via fe80::face:b00c dev eth0"
- Servers use BGP to announce /64 VIPs
	- TCAM scale friendly
- DHCPv6 used for provisioning purposes • RA interval from TOR 4s, important for provisioning
	-
- 

A group of servers

### Rack

- /64 per rack
- 4x BGP uplinks, /127 interconnects
- Shared vs Dual BGP sessions for V4/V6
	- Vendor bugs
	- Operational pains

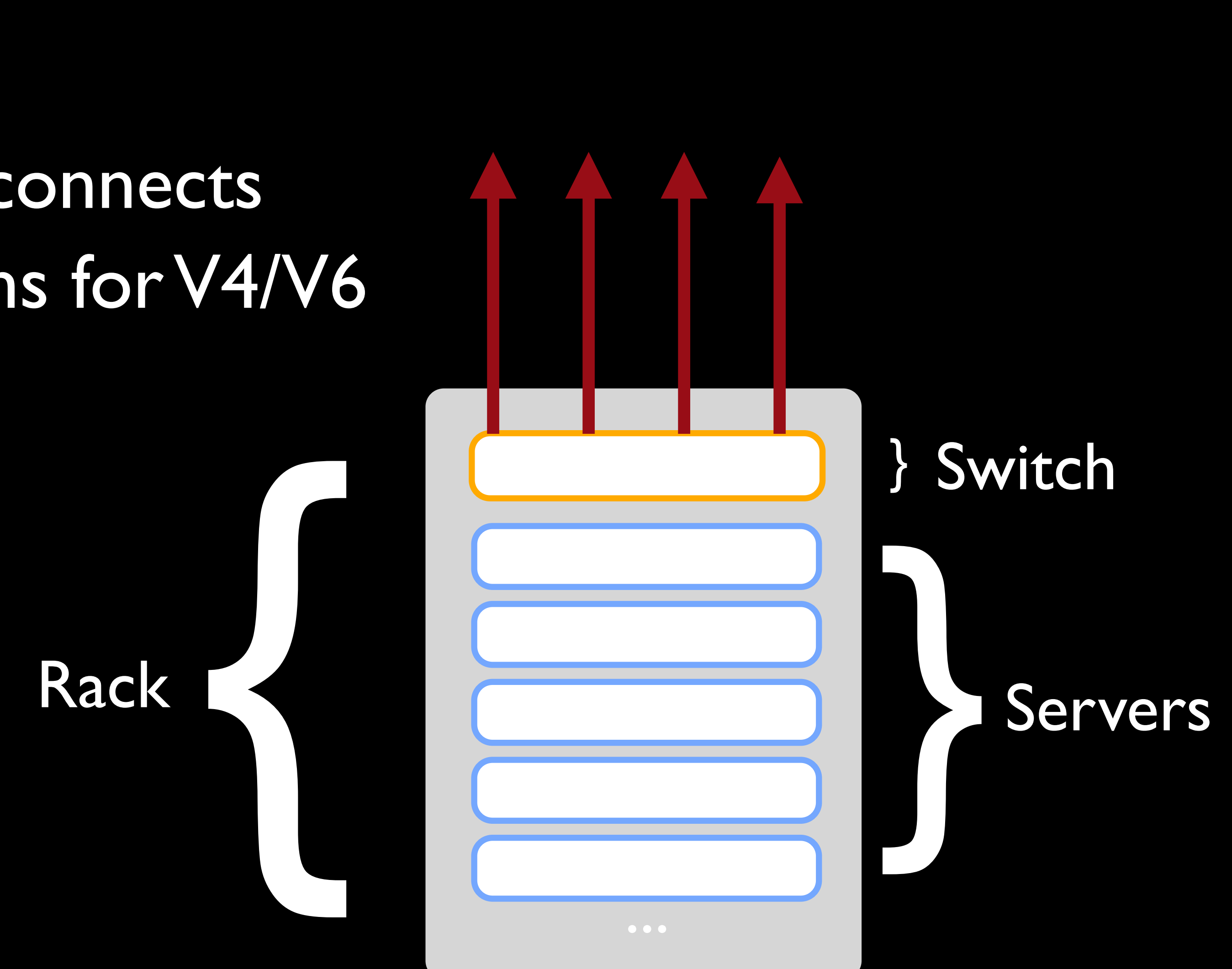

### Rack

- Static IPv6 LL address for server facing local VLAN • ipv6 link-local fe80::face:b00c
	-
	- Same across all racks, simple
	- Handy to implement default route specific configs like MTU/ **MSS**

 $[root@host ~ 7# ip link ]$  grep eth0 mode DEFAULT group default qlen 1000

 $[root@host ~7# ip -6 route | green mtu]$ default via fe80::face:b00c dev eth0 metric 10 **mtu 1500** pref medium 2001:abcd::/52 via fe80::face:b00c dev eth0 metric 10 **mtu 9000** pref medium

2: eth0: <BROADCAST,MULTICAST,UP,LOWER\_UP> **mtu 9000** qdisc mq state UP

We have lots of racks

### Racks talk to each other

2 Data center architectures

### "4 post clusters"

### 4 post Clusters

- Legacy topology
- Built on big radix 4x cluster switches
- [ie]BGP the only routing protocol
- ECMP is your friend
- A very big unit of deployment

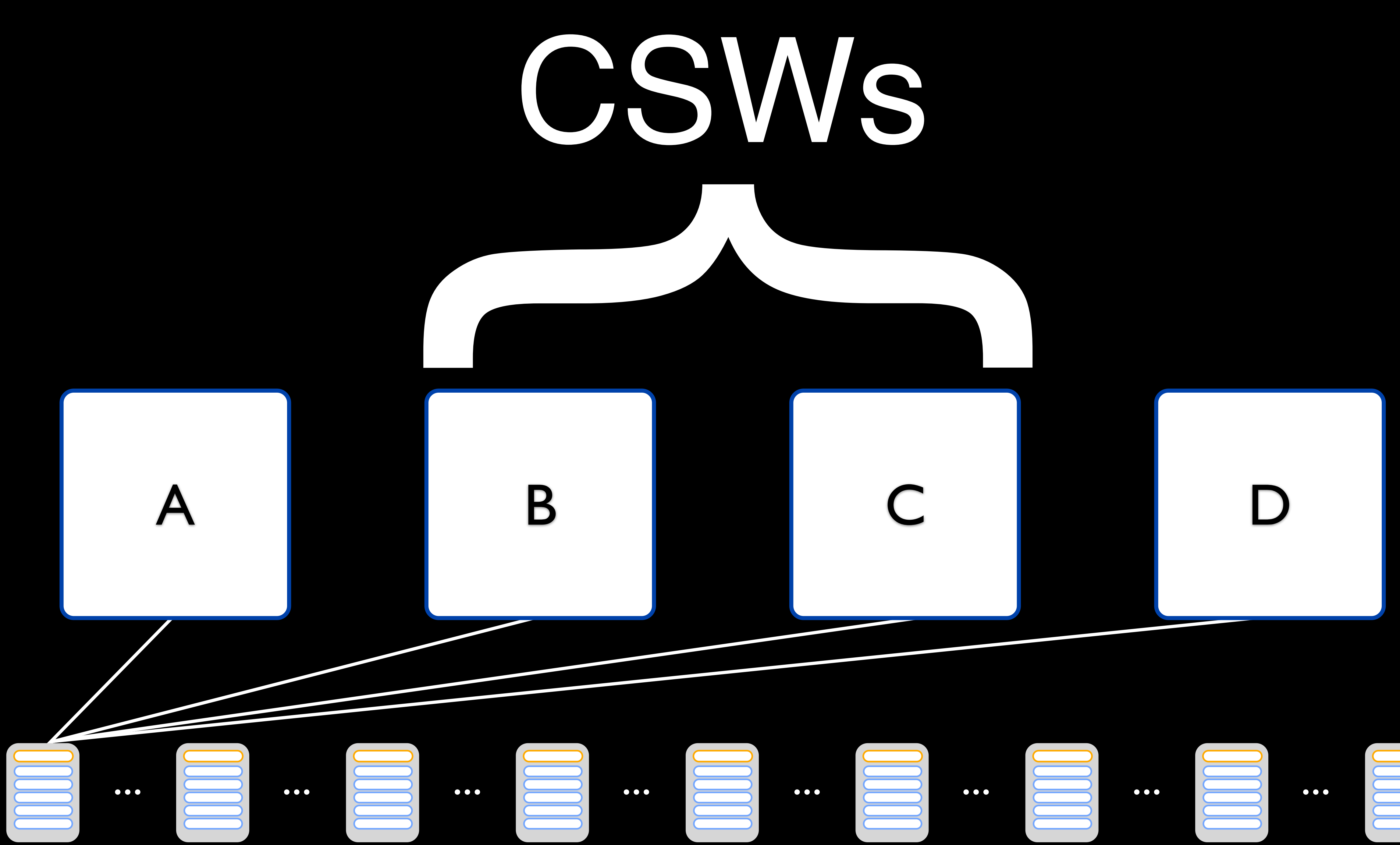

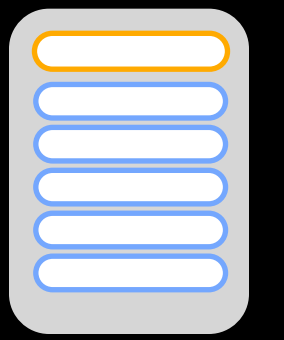

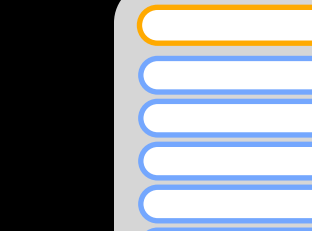

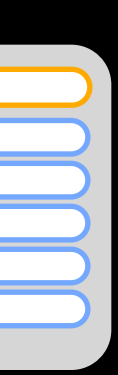

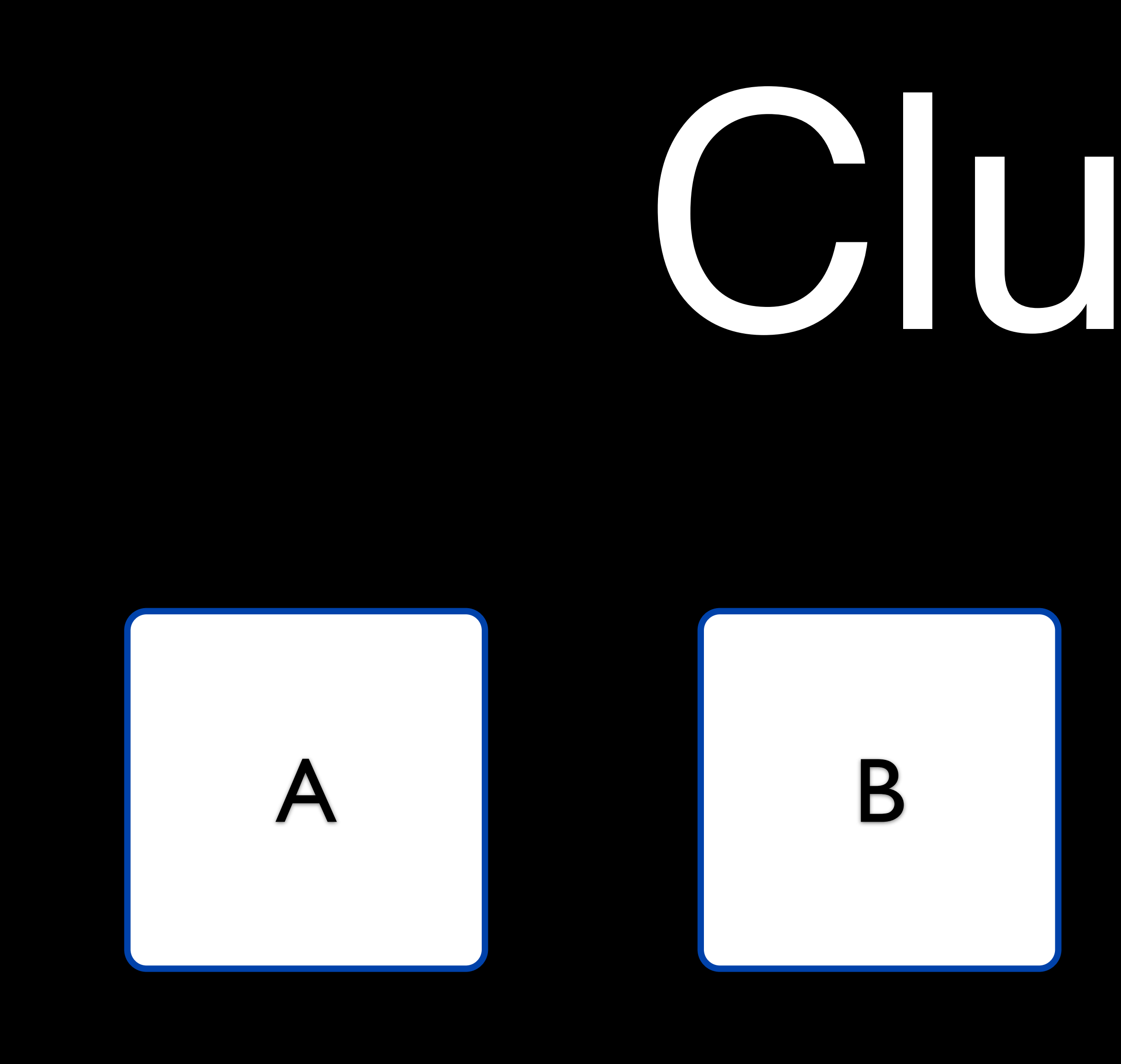

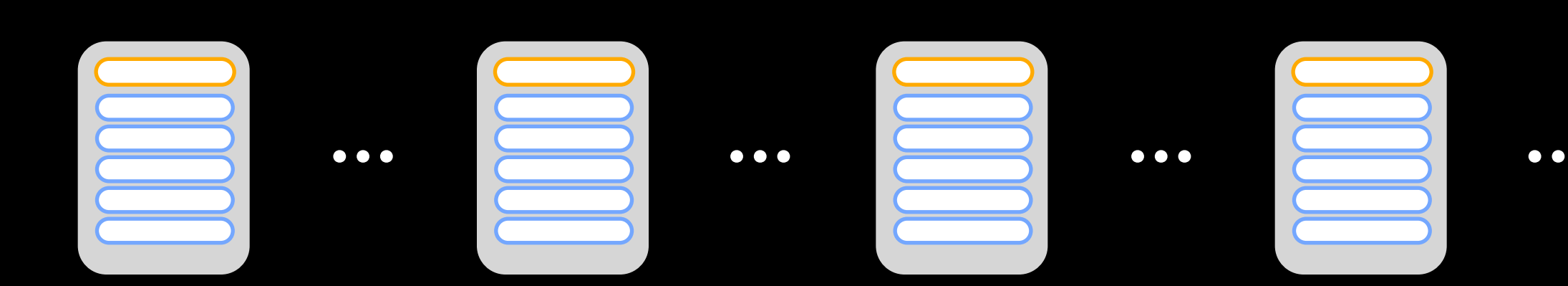

## OIUSter

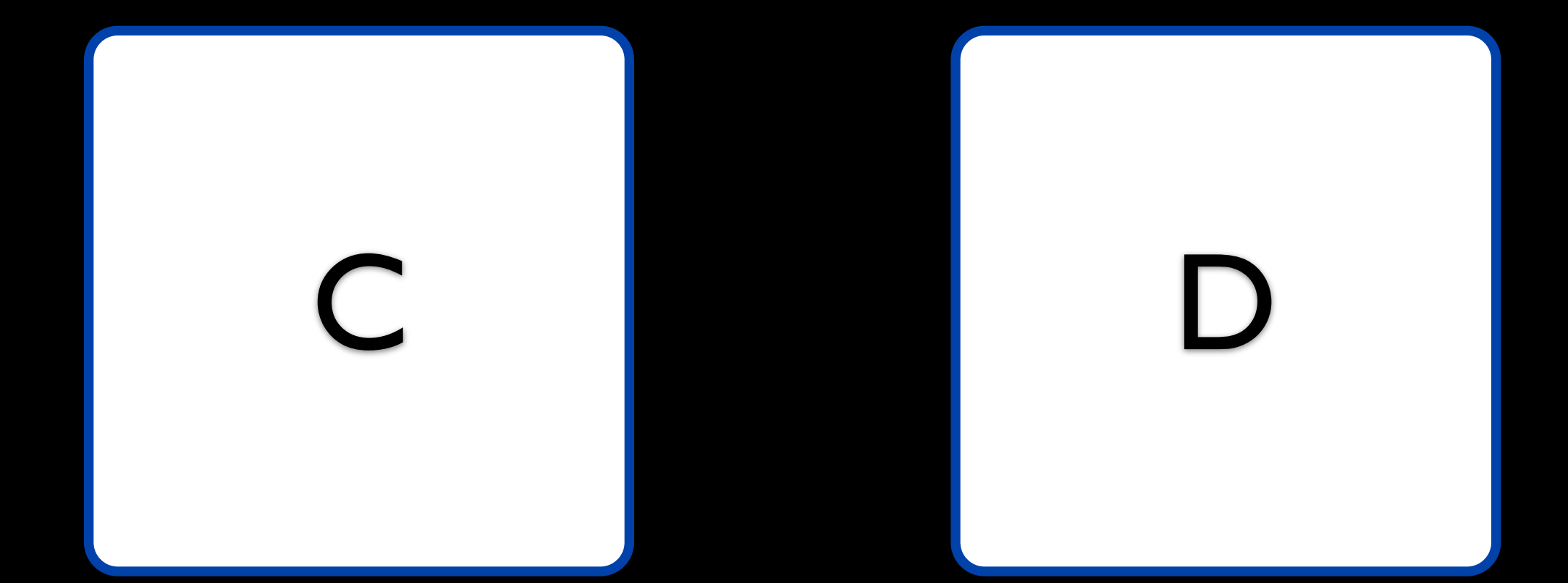

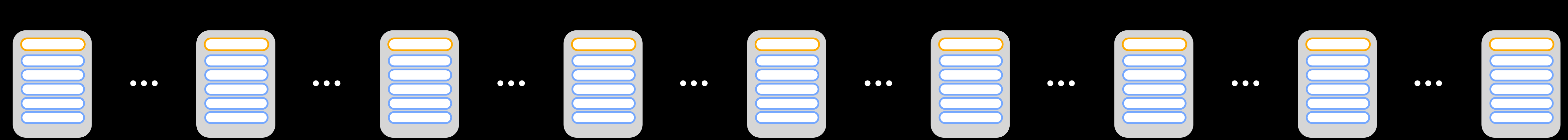

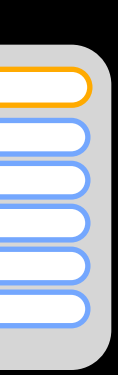

### 4 post Clusters

- Aggregating hundreds of racks in a big unit of compute
- Dual stack
	- /64 per rack aggregated in a /52 per cluster
	- /24 per rack on IPv4
- Too many BGP sessions!
	- Scaling pains
	-

#### • Had to move from dual v4 and v6 sessions to MP-BGP over v4

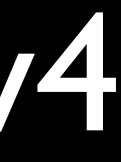

### 4 post Clusters - The "final" Version Services mind

- RFC 5549 support not there • Advertising IPv4 Network Layer Reachability Information
	- with an IPv6 Next Hop
- 
- Keep MP-BGP over IPv4 sessions the cope with BGP scale • Non-routed reusable IPv4 address space for interconnects • Non-routed reusable IPv4 address space for server VLAN • The only routed/global IP space is IPv6
- 
- 

Data center Fabric

### Fabric

- Massive scale, building wide Data center Fabric
- Built with smaller/simpler boxes
- 40G, 100G and beyond

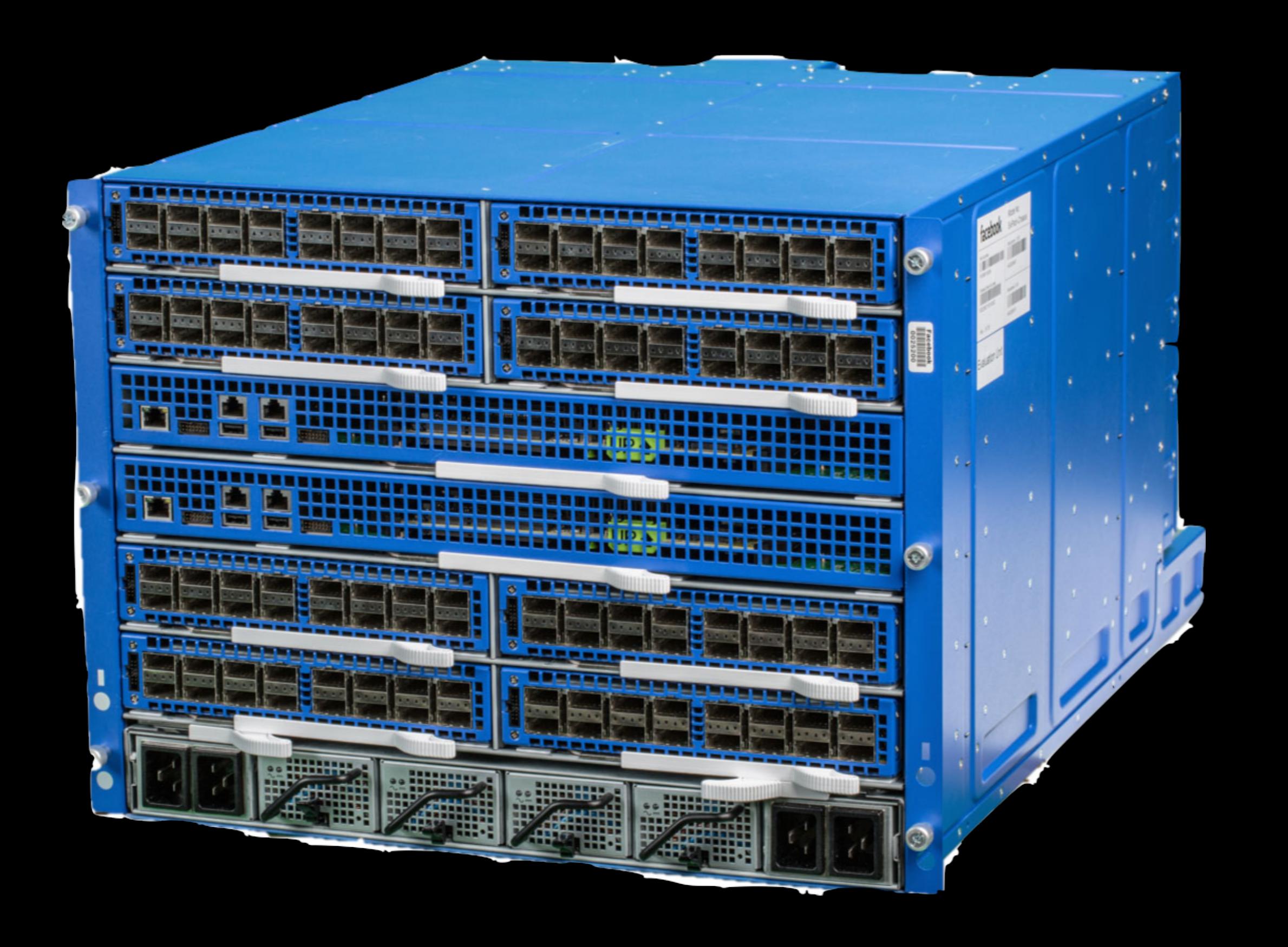

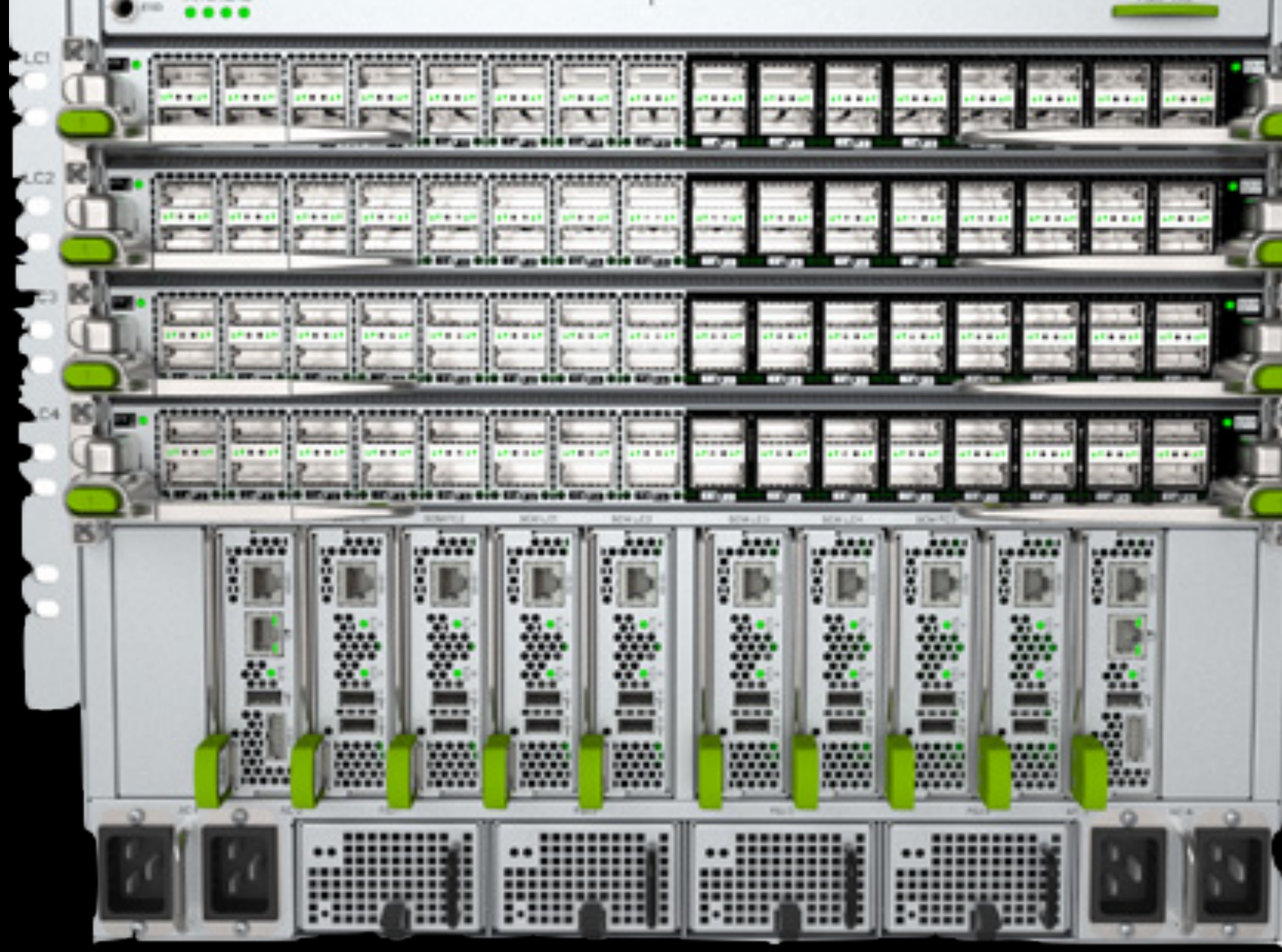

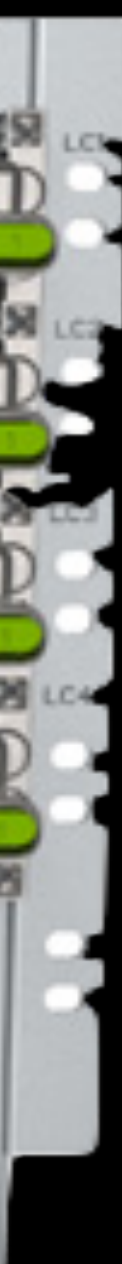

### Fabric

- Dual stacked
- Separate BGPv4 and BGPv6 sessions (Yes!!)
- Server POD as building block: 48 racks
- Similar aggregation concepts as previous design
	- /64 per Rack
	- /59 per Pod
	- /52 per cluster (group of PODs)

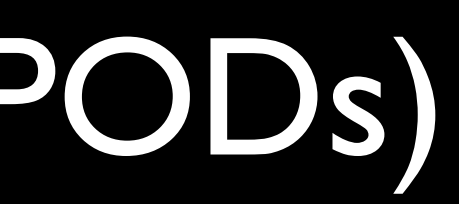

### Fabric.

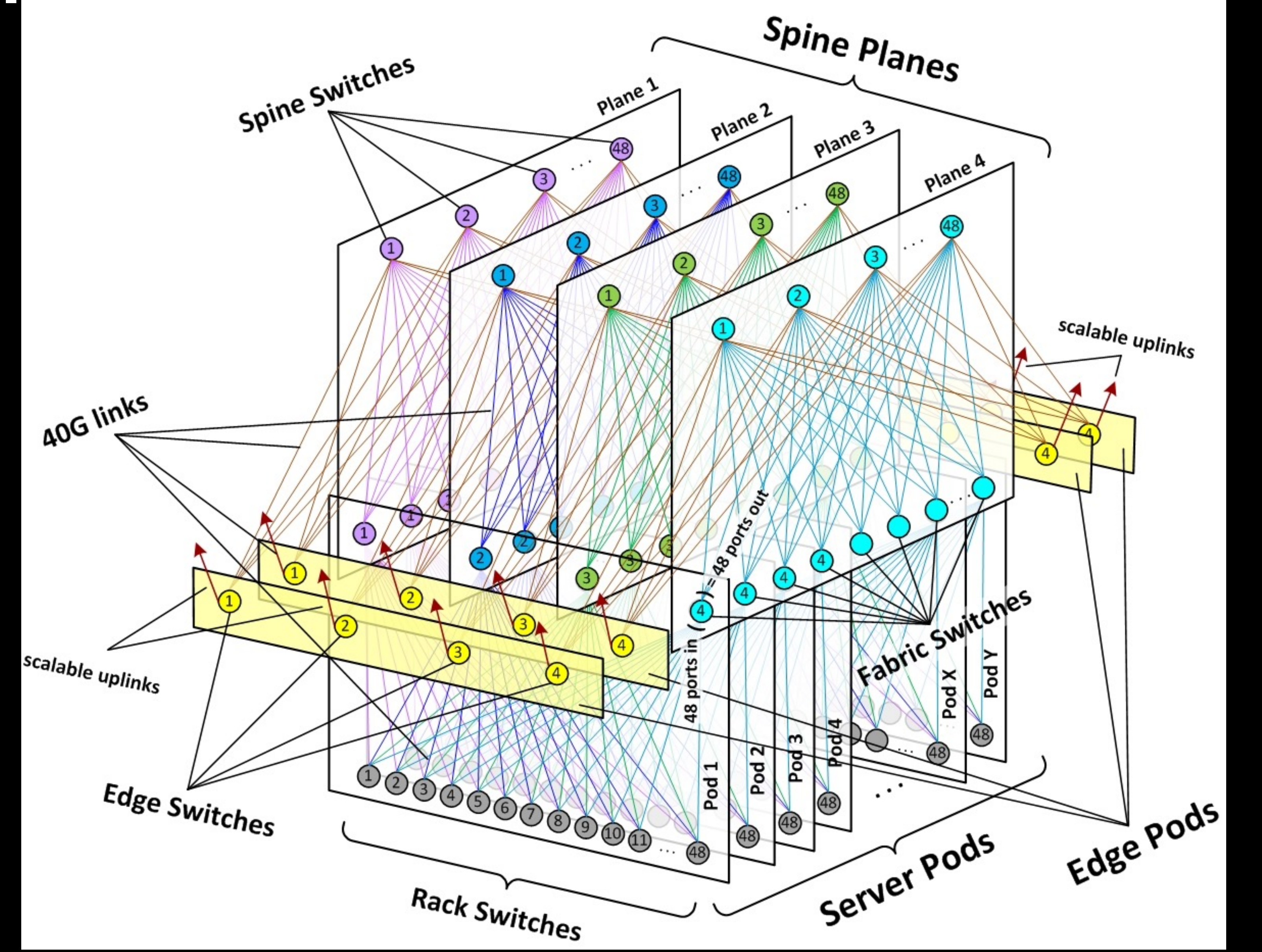

#### IPV4 services in IPv6 only clusters ?

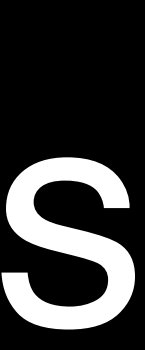

#### Rack

- All racks with same 169.254.0.0/16 address space server facing VLAN for IPv4 VIP injection
- Every rack with different /64, regular BGP VIP injections

.

.

IPv4 VIP IPv4 VIP IPv4 VIP IPv4 VIP

.

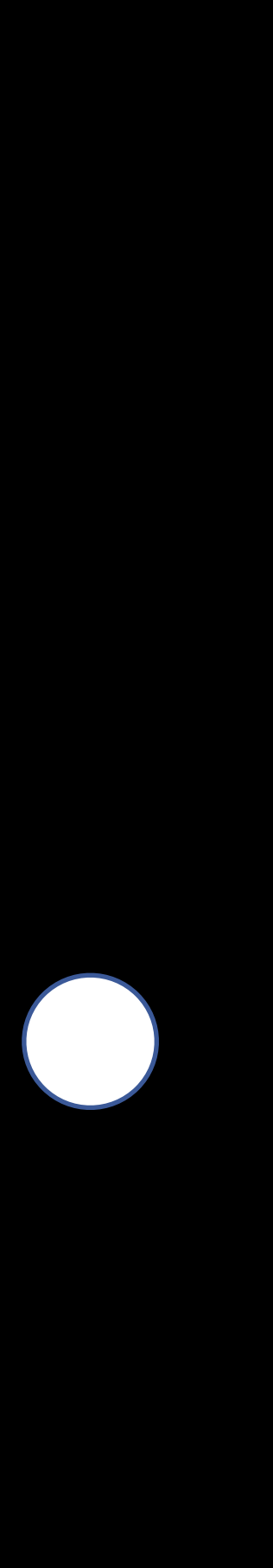

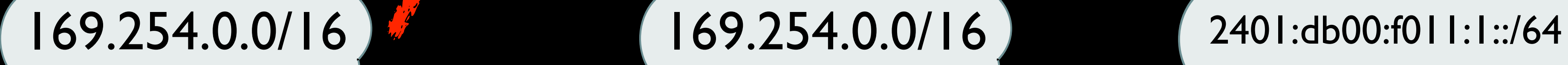

We have lots of DCs...

and we need to connect them :)

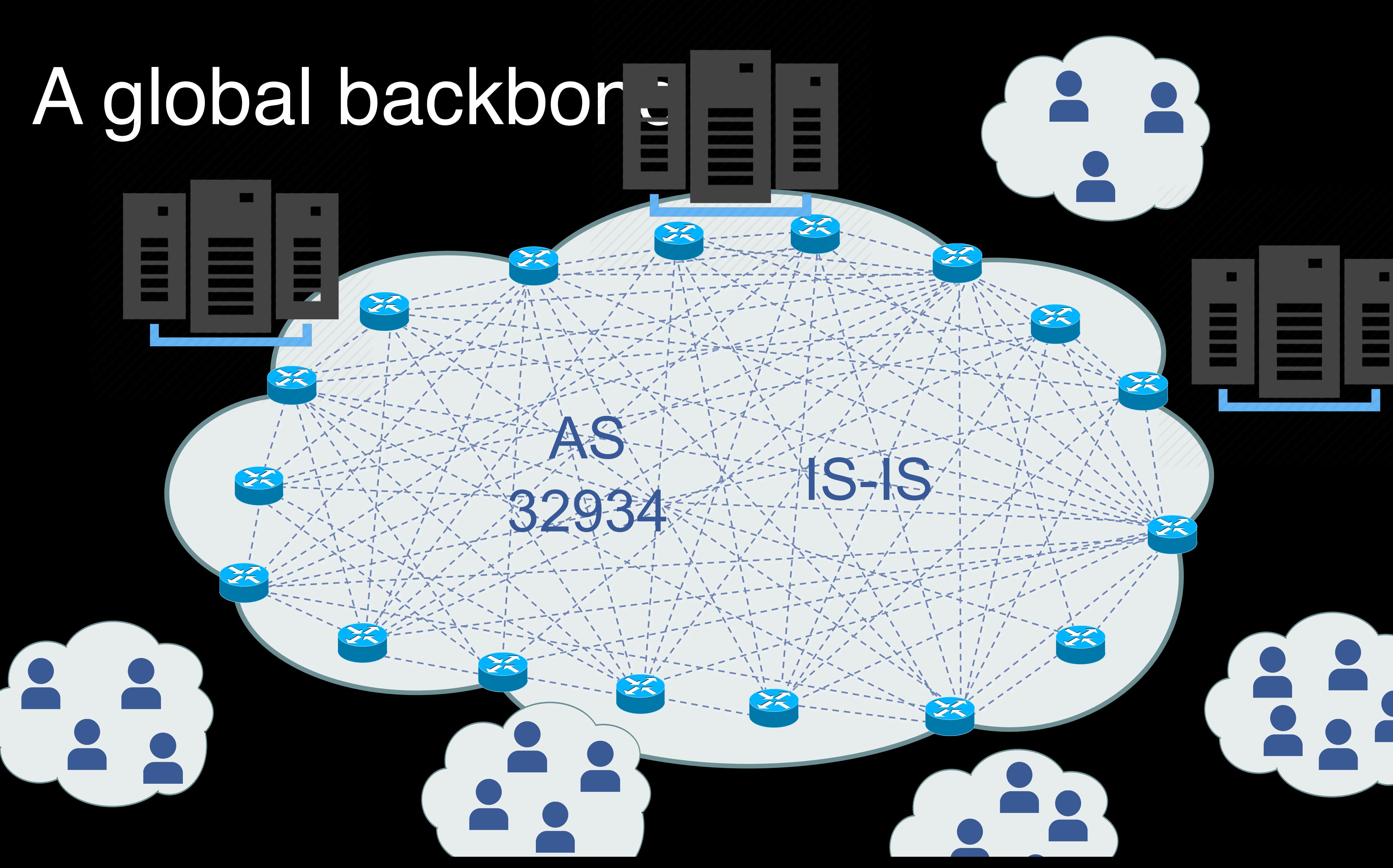

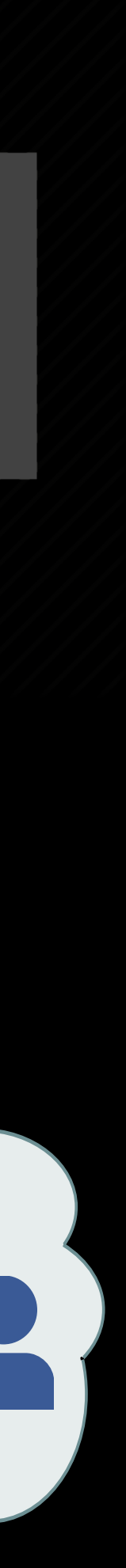

### Backbone

- Global presence
- Used for DC-DC and POP-DC connectivity
- IS-IS as IGP protocol
- Based on MPLS/RSVP-TE
- BGP free core

### Backbone: IGP Routing IPv6

- In the early days, we IGP routed IPv6 traffic because there wasn't much
- As traffic started ramping up we ran into problems • We had RSVP-TE and no one had a RSVP v6 implementation
- 
- Remember: BGP free core
- Again, no one had a working RFC 5549 implementation

### Decisions...

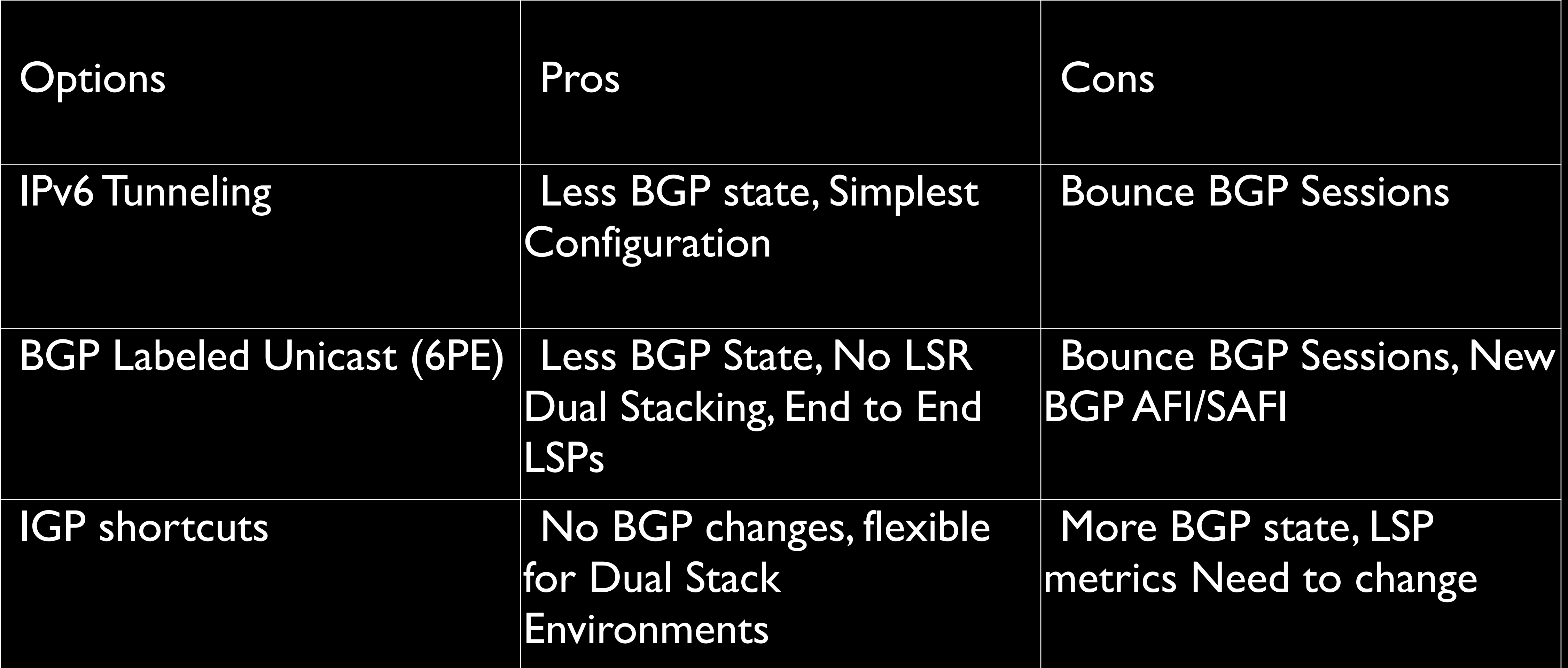

### Decisions...

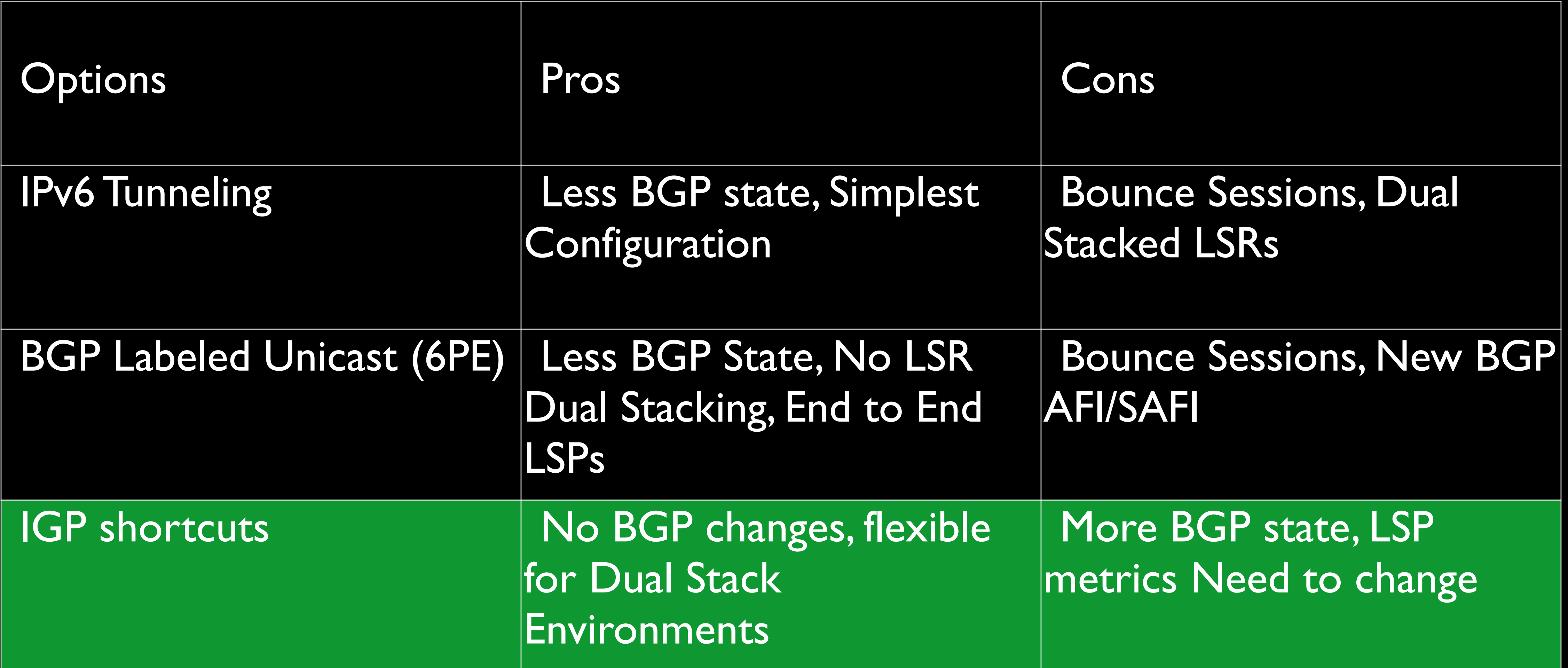

Not only one BackBone...

### **ExpressBackbone**

- Dedicate DC-DC SDN BackBone
- 4 parallel planes
- IPv6 the only routed protocol
- OpenR as IGP

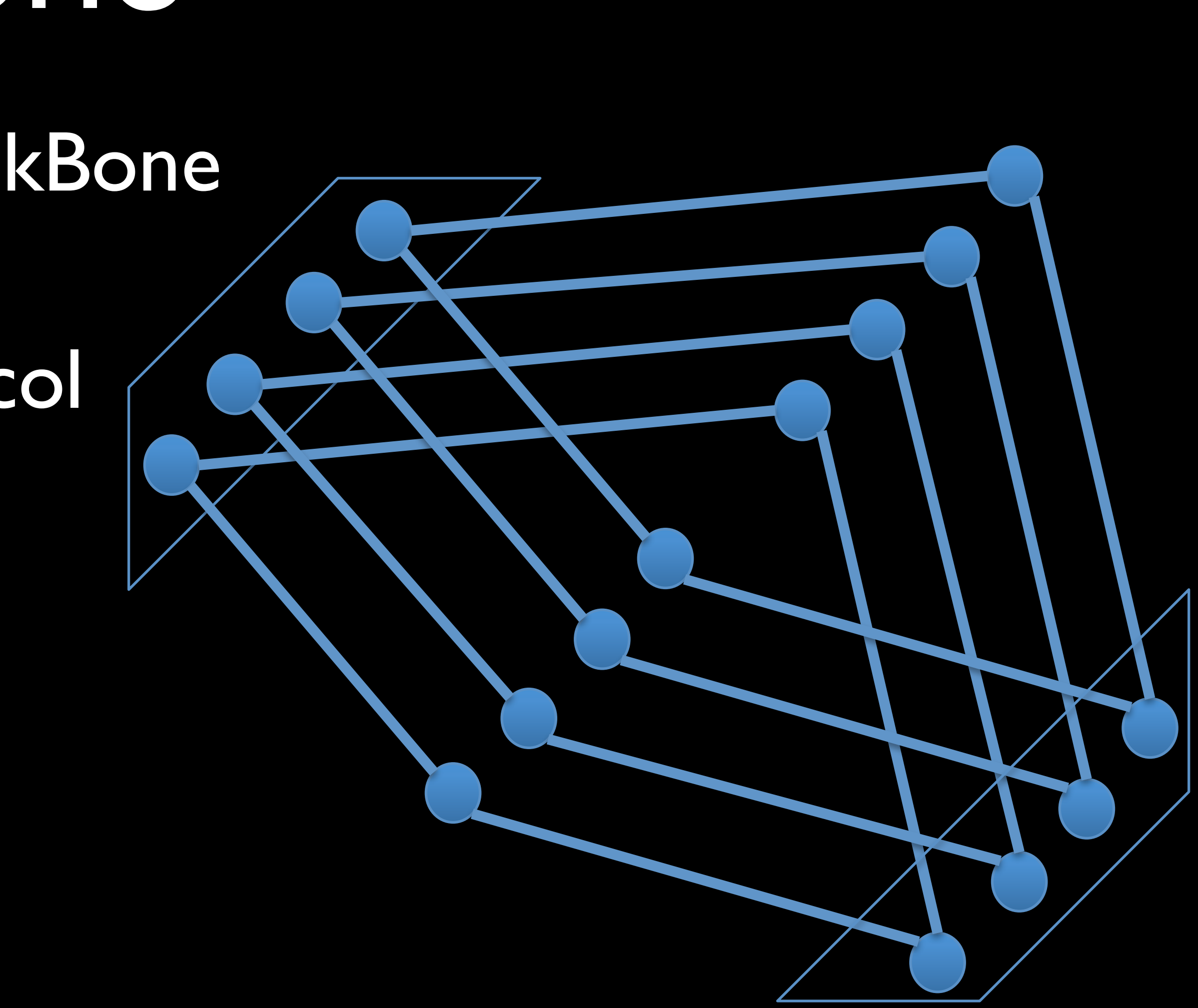

How do users reach Facebook ?

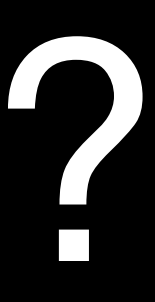

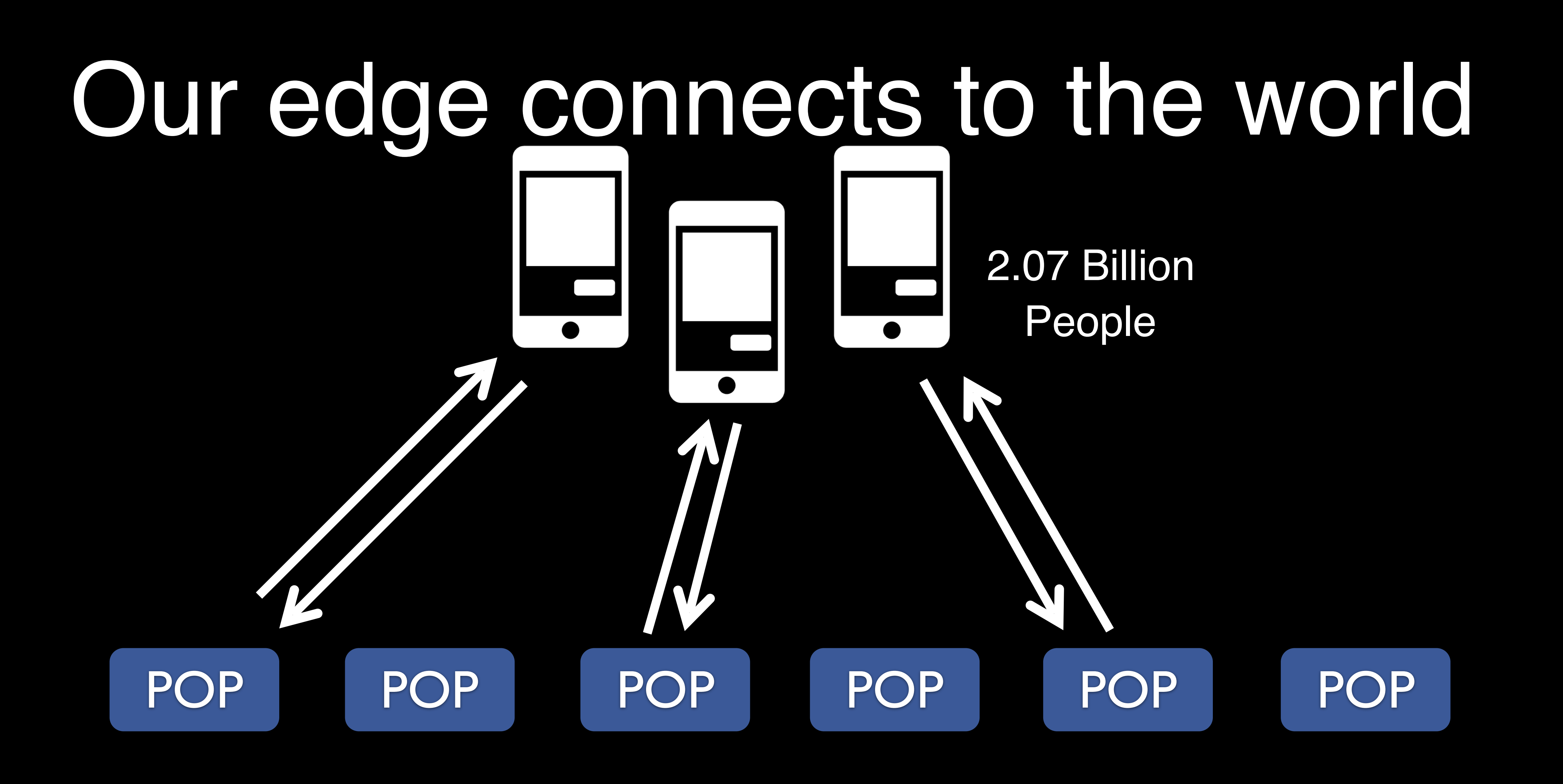

#### LocationX -> Oregon

![](_page_46_Picture_2.jpeg)

TCP Connect: 150ms DC

#### HTTPS LocationX -> Oregon

![](_page_47_Figure_1.jpeg)

#### **75ms**

#### LocationX -> Oregon

TCP Connect: 30ms SSL Session: ?? HTTP Response: ??

![](_page_48_Picture_3.jpeg)

PoP

#### HTTPS LocationX -> POP -> Oregon

![](_page_49_Figure_1.jpeg)

![](_page_49_Picture_2.jpeg)

![](_page_49_Picture_3.jpeg)

#### LocationX -> Oregon

DC

![](_page_50_Picture_5.jpeg)

![](_page_50_Picture_2.jpeg)

#### TCP Connect: 150ms **30ms** SSL Session: 450ms **90ms** HTTP Response: 600ms **240ms**

These locations are not representative of actual PoP locations

## edge routers -> edge clusters Facebook ork **Network**

![](_page_51_Picture_1.jpeg)

### -> edge metro topology

Facebook **Network** 

### 100G renwhere!

![](_page_52_Picture_3.jpeg)

### Edge

- Inherited a lot of concepts from the DC
- BGP the king
- /64 per rack, /52 per cluster, /48 per metro
	-
- Multiple clusters in the metro, /48 external announcement • All Edge->Origin traffic is IPv6
	-
- Users connecting to us via IPv4 are proxied back using IPv6 • All east-west traffic inside the POP is 100% IPv6.

![](_page_54_Picture_1.jpeg)

### Agenda

- Who am I?
- FB in numbers
- Walk-through how Facebook implements IPv6
	- Servers -> Racks -> DC -> Backbone -> Edge
- **• Other IPv6 applications**
- Questions ?

### IPv6: other applications

IP per task

#### FB runs on containers

![](_page_58_Picture_1.jpeg)

### Current challenges

- Right now: IP per host
- We need a port per container/task
	- Every restart new port
	- Service directory churn
- Port collision, complex allocation logic
- Painful traffic accounting

![](_page_59_Picture_7.jpeg)

IPv6 to the rescue!

### /64 per host

- Every server at Facebook gets a dedicated /64
- Adapted container address allocation
- IP Address per task
	- Each task get's it's own IPv6 /128
	- Each task get's it's own port number space
	- Simplifies task scheduling and accounting
	- Port collisions gone (W00000TTT!!!)

### 764 per host

- . Uses the new /64 as an address pool
- The :: I address in /64 reserved for physical host <> IP
- Controlled rollout, preferred lifetime = 0

![](_page_62_Figure_4.jpeg)

inet6 2803:6082:18e0:e825::1/64 scope global deprecated

![](_page_63_Figure_6.jpeg)

### /64 per host

- Overlay addressing schema on top of current
- Hierarchical allocation
	- /54 per rack
	- /44 per cluster (/48 in Edge)
	- /37 per DC Fabric

ILA: Identifier Locator Addressing

![](_page_64_Picture_2.jpeg)

### ILA

- Location independence addressing, mobility
- Splits 128 bits of IPv6 in 2
	- Locator: First /64 bits, routable
	- Identifier: Task ID
	- draft-herbert-nvo3-ila, draft-lapukhov-ila-deployment

2: eth0: <BROADCAST,MULTICAST,UP,LOWER\_UP> mtu 1500 qlen 1000 inet6 **2803:6082:18e0:e825::1/64** scope global **deprecated** inet6 2401:db00:11:d03a:face:0:25:0/64 scope global

![](_page_65_Figure_6.jpeg)

**2013** Dual stacking work in the Data Center and Edge POPs

![](_page_66_Figure_0.jpeg)

First native IPv6 clusters deployed. We start actively migrating services to IPv6 from IPv4

All clusters with one exception were turned up native IPv6.

**+99% of internal traffic and 16% of external traffic is now IPv6. IP per task rolled out ILA being rolled out**

IPv6 everywhere…

![](_page_66_Figure_2.jpeg)

### To make IPv6 a reality…

- Alignment between Network and application teams • Make it part of the roadmap and success criteria • It helps if management is invested on the mission
- 
- 
- Is not gonna be an easy ride
- Iterate, test, and iterate again
- Less documents, more deployments
- Start yesterday
- 
- 

Questions?

![](_page_69_Figure_0.jpeg)

# Tacebook **AND All Contracts**